## **Level 1 Certificate in IT User Skills in Open Systems and Enterprise**

**Level 1**

**The following is a selection of available units.**

## **Level 1, Unit 1 - Improving Productivity Using IT (3 credits)**

**1. Plan the use of appropriate IT systems and software to meet needs**

 [1.1 I can identify the](https://theingots.org/community/sil1u1x#1.1) [purpose for using IT in my](https://theingots.org/community/sil1u1x#1.1) [work.](https://theingots.org/community/sil1u1x#1.1) [1]

[1.2 I can identify the](https://theingots.org/community/sil1u1x#1.2) [methods, skills and](https://theingots.org/community/sil1u1x#1.2) [resources needed to](https://theingots.org/community/sil1u1x#1.2) [complete my tasks](https://theingots.org/community/sil1u1x#1.2) [successfully.](https://theingots.org/community/sil1u1x#1.2) [4]

[1.3 I can plan how to carry](https://theingots.org/community/sil1u1x#1.3) [out the task using IT to](https://theingots.org/community/sil1u1x#1.3) [achieve the required](https://theingots.org/community/sil1u1x#1.3) [purpose and outcome.](https://theingots.org/community/sil1u1x#1.3) [7]

 [1.4 I can identify reasons](https://theingots.org/community/sil1u1x#1.4) [for choosing particular IT](https://theingots.org/community/sil1u1x#1.4) [systems and software](https://theingots.org/community/sil1u1x#1.4) [applications for the task.](https://theingots.org/community/sil1u1x#1.4) [10]

 [1.5 I can choose a](https://theingots.org/community/sil1u1x#1.5) [particular technology to](https://theingots.org/community/sil1u1x#1.5) [meet my needs.](https://theingots.org/community/sil1u1x#1.5) [12]

 [1.6 I can identify an](https://theingots.org/community/sil1u1x#1.6) [acceptable use policy and](https://theingots.org/community/sil1u1x#1.6) [legal requirments that](https://theingots.org/community/sil1u1x#1.6)

**2. Use IT systems and software efficiently to complete planned tasks**

 [2.1 I can identify](https://theingots.org/community/sil1u1x#2.1) [automated routines to](https://theingots.org/community/sil1u1x#2.1) [improve productivity.](https://theingots.org/community/sil1u1x#2.1) [2]

[2.2 I can use automated](https://theingots.org/community/sil1u1x#2.2) [routines to improve](https://theingots.org/community/sil1u1x#2.2) [productivity.](https://theingots.org/community/sil1u1x#2.2) [5]

 [2.3 I can complete](https://theingots.org/community/sil1u1x#2.3) [planned tasks using IT.](https://theingots.org/community/sil1u1x#2.3) [8] **3. Review the selection and use of IT tools to make sure tasks are successful**

 [3.1 I can check the](https://theingots.org/community/sil1u1x#3.1) [outcomes of my work to](https://theingots.org/community/sil1u1x#3.1) [make sure they are as](https://theingots.org/community/sil1u1x#3.1) [intended.](https://theingots.org/community/sil1u1x#3.1) [3]

 [3.2 I can decide whether](https://theingots.org/community/sil1u1x#3.2) [the IT tools I chose were](https://theingots.org/community/sil1u1x#3.2) [suitable for my tasks.](https://theingots.org/community/sil1u1x#3.2) [6]

 [3.3 I can identify some](https://theingots.org/community/sil1u1x#3.3) [strengths and weaknesses](https://theingots.org/community/sil1u1x#3.3) [in my work on completed](https://theingots.org/community/sil1u1x#3.3) [tasks.](https://theingots.org/community/sil1u1x#3.3) [9]

 [3.4 I can suggest some](https://theingots.org/community/sil1u1x#3.4) [improvements to make my](https://theingots.org/community/sil1u1x#3.4) [work more effective.](https://theingots.org/community/sil1u1x#3.4) [11]

[\(function\(i,s,o,g,r,a,m\){i\['GoogleAnalyticsObject'\]=r;i\[r\]=i\[r\]||function\(\){ \(i\[r\].q=i\[r\].q||\[\]\).push\(arguments\)},i\[r\].l=1\\*new](https://theingots.org/community/sil1u1x#1.6) Date();a=s.createElement(o), m=s.getElementsByTagName(o)[0];a.async=1;a.src=g;m.parentNode.insert**Before**ຢຸ້*α*ງກົ<sup>ງ</sup>4 [}\)\(window,document,'script','//www.google-analytics.com/analytics.js','ga'\); ga\('create', 'UA-46896377-2', 'auto'\); ga\('send',](https://theingots.org/community/sil1u1x#1.6) ['pageview'\);](https://theingots.org/community/sil1u1x#1.6)

[affect my work.](https://theingots.org/community/sil1u1x#1.6) [13]

# **Level 1, Unit 4 - IT Security for Users (1 credit)**

**1. Use appropriate methods to minimise security risks to IT systems and data**

[1.1 I can identify security issues that might threaten system performance.](https://theingots.org/community/sil1u4x#1.1) [15]

[1.2 I can take appropriate security precautions to protect IT systems and data.](https://theingots.org/community/sil1u4x#1.2) [16]

 [1.3 I can identify threats to information security associated with widespread use of](https://theingots.org/community/sil1u4x#1.3) [technology.](https://theingots.org/community/sil1u4x#1.3) [17]

[1.4 I can take appropriate precautions to keep information secure.](https://theingots.org/community/sil1u4x#1.4) [18]

[1.5 I can follow relevant guidelines and procedures for the secure use of IT.](https://theingots.org/community/sil1u4x#1.5) [19]

[1.6 I can explain why it is important to backup data securely.](https://theingots.org/community/sil1u4x#1.6) [20]

[1.7 I can ensure that my personal data is backed up to appropriate media.](https://theingots.org/community/sil1u4x#1.7) [21]

# **Level 1, Unit 7 - Word Processing (3 credits)**

**1. The candidate will enter, edit and combine text and other information accurately within word processing documents**

[1.1 I can identify what](https://theingots.org/community/sil1u7x#1.1) [types of information are](https://theingots.org/community/sil1u7x#1.1) [needed in documents](https://theingots.org/community/sil1u7x#1.1) [23]

 [1.2 I can identify what](https://theingots.org/community/sil1u7x#1.2) [templates are available and](https://theingots.org/community/sil1u7x#1.2) [when to use them](https://theingots.org/community/sil1u7x#1.2) [26]

**2. Structure information within word processing documents**

**3. Use word processing software tools to format and present documents**

[2.1 I can create and](https://theingots.org/community/sil1u7x#2.1) [modify tables to organise](https://theingots.org/community/sil1u7x#2.1) [tabular or numeric](https://theingots.org/community/sil1u7x#2.1) [information](https://theingots.org/community/sil1u7x#2.1) [24]

 [2.2 I can select and apply](https://theingots.org/community/sil1u7x#2.2) [heading styles to text](https://theingots.org/community/sil1u7x#2.2) [27]

 [3.1 I can identify what](https://theingots.org/community/sil1u7x#3.1) [formatting to use to](https://theingots.org/community/sil1u7x#3.1) [enhance presentation of the](https://theingots.org/community/sil1u7x#3.1) [document](https://theingots.org/community/sil1u7x#3.1) [25]

 [3.2 I can select and use](https://theingots.org/community/sil1u7x#3.2) [appropriate techniques to](https://theingots.org/community/sil1u7x#3.2) [format characters and](https://theingots.org/community/sil1u7x#3.2) [paragraphs](https://theingots.org/community/sil1u7x#3.2) [28]

[1.3 I can use keyboard or](https://theingots.org/community/sil1u7x#1.3) [3.3 I can select and use](https://theingots.org/community/sil1u7x#3.3)

[\(function\(i,s,o,g,r,a,m\){i\['GoogleAnalyticsObject'\]=r;i\[r\]=i\[r\]||function\(\){ \(i\[r\].q=i\[r\].q||\[\]\).push\(arguments\)},i\[r\].l=1\\*new](https://theingots.org/community/sil1u7x#1.3) Date();a=s.createElement(o), m=s.getElementsByTagName(o)[0];a.async=1;a.src=g;m.parentNode.insert**Bෂ@e**ේ aph [}\)\(window,document,'script','//www.google-analytics.com/analytics.js','ga'\); ga\('create', 'UA-46896377-2', 'auto'\); ga\('send',](https://theingots.org/community/sil1u7x#1.3) ['pageview'\);](https://theingots.org/community/sil1u7x#1.3)

[other input method to enter](https://theingots.org/community/sil1u7x#1.3) [or insert text and other](https://theingots.org/community/sil1u7x#1.3) [information](https://theingots.org/community/sil1u7x#1.3) [29]

 [1.4 I can combine](https://theingots.org/community/sil1u7x#1.4) [information of different](https://theingots.org/community/sil1u7x#1.4) [types or from different](https://theingots.org/community/sil1u7x#1.4) [sources into a document](https://theingots.org/community/sil1u7x#1.4) [31]

 [1.5 I can enter information](https://theingots.org/community/sil1u7x#1.5) [into existing tables, forms](https://theingots.org/community/sil1u7x#1.5) [and templates](https://theingots.org/community/sil1u7x#1.5) [33]

[1.6 I can use editing tools](https://theingots.org/community/sil1u7x#1.6) [to amend document](https://theingots.org/community/sil1u7x#1.6) [content](https://theingots.org/community/sil1u7x#1.6) [34]

[1.7 I can store and retrieve](https://theingots.org/community/sil1u7x#1.7) [document files effectively,](https://theingots.org/community/sil1u7x#1.7) [in line with local guidelines](https://theingots.org/community/sil1u7x#1.7) [and conventions where](https://theingots.org/community/sil1u7x#1.7) [available](https://theingots.org/community/sil1u7x#1.7) [35]

[appropriate page layout to](https://theingots.org/community/sil1u7x#3.3) [present and print](https://theingots.org/community/sil1u7x#3.3) [documents](https://theingots.org/community/sil1u7x#3.3) [30]

 [3.4 I can check documents](https://theingots.org/community/sil1u7x#3.4) [meet needs, using IT tools](https://theingots.org/community/sil1u7x#3.4) [and making corrections as](https://theingots.org/community/sil1u7x#3.4) [necessary](https://theingots.org/community/sil1u7x#3.4) [32]

## **Level 1, Unit 5 - Spreadsheet Software (3 credits)**

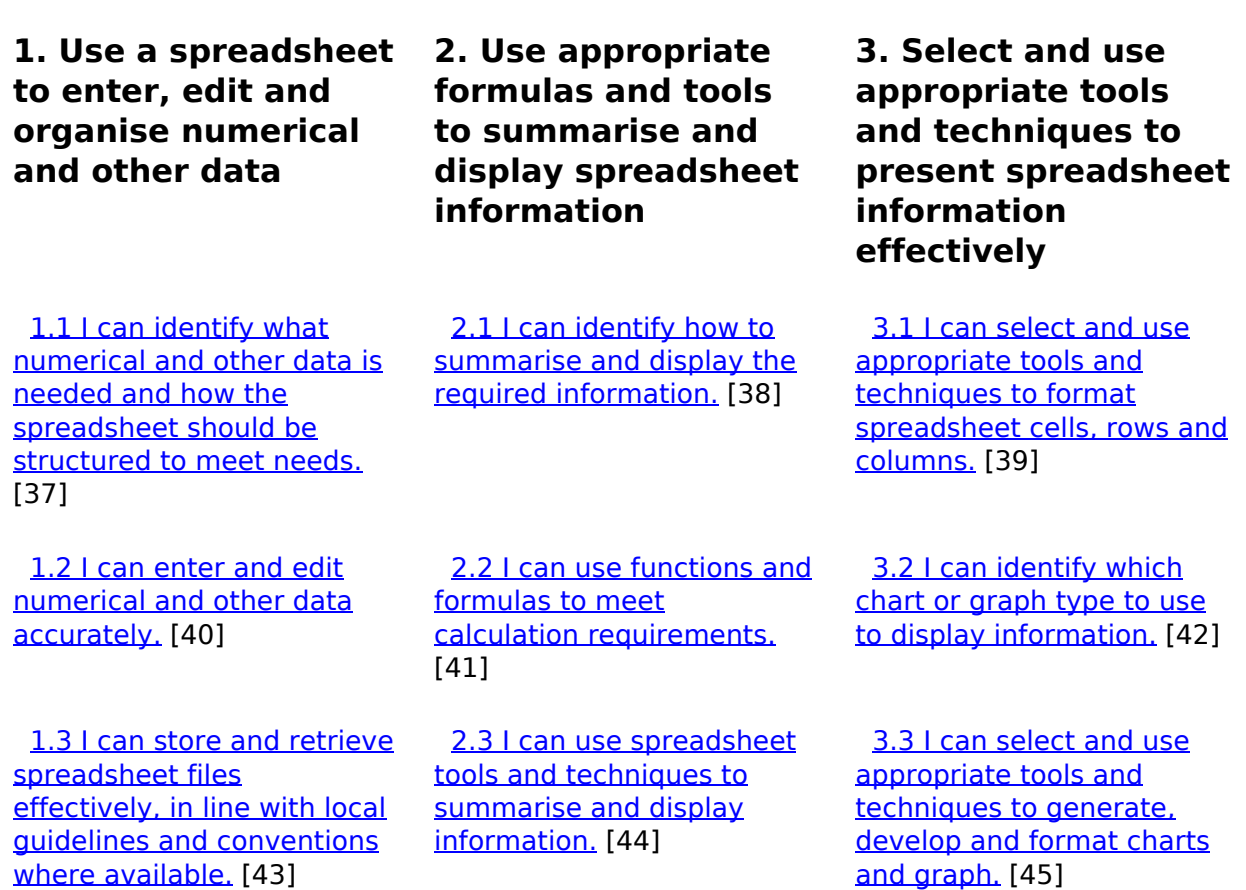

(function(i,s,o,g,r,a,m){i['GoogleAnalyticsObject']=r;i[r]=i[r]||function(){ (i[r].q=i[r].q||[]).push(arguments)},i[r].l=1\*new Date();a=s.createElement(o), m=s.getElementsByTagName(o)[0];a.async=1;a.src=g;m.parentNode.insert**Bෂ@e**ອຸໄສກ໌ານຸີ4 })(window,document,'script','//www.google-analytics.com/analytics.js','ga'); ga('create', 'UA-46896377-2', 'auto'); ga('send', 'pageview');

 [3.4 I can select and use](https://theingots.org/community/sil1u5x#3.4) [appropriate page layout to](https://theingots.org/community/sil1u5x#3.4) [present and print](https://theingots.org/community/sil1u5x#3.4) [spreadsheet information.](https://theingots.org/community/sil1u5x#3.4) [46]

 [3.5 I can check](https://theingots.org/community/sil1u5x#3.5) [spreadsheet information](https://theingots.org/community/sil1u5x#3.5) [meets needs, using IT tools](https://theingots.org/community/sil1u5x#3.5) [and making corrections as](https://theingots.org/community/sil1u5x#3.5) [appropriate.](https://theingots.org/community/sil1u5x#3.5) [47]

## **Level 1, Unit 10 - Presentation Software (3 credits)**

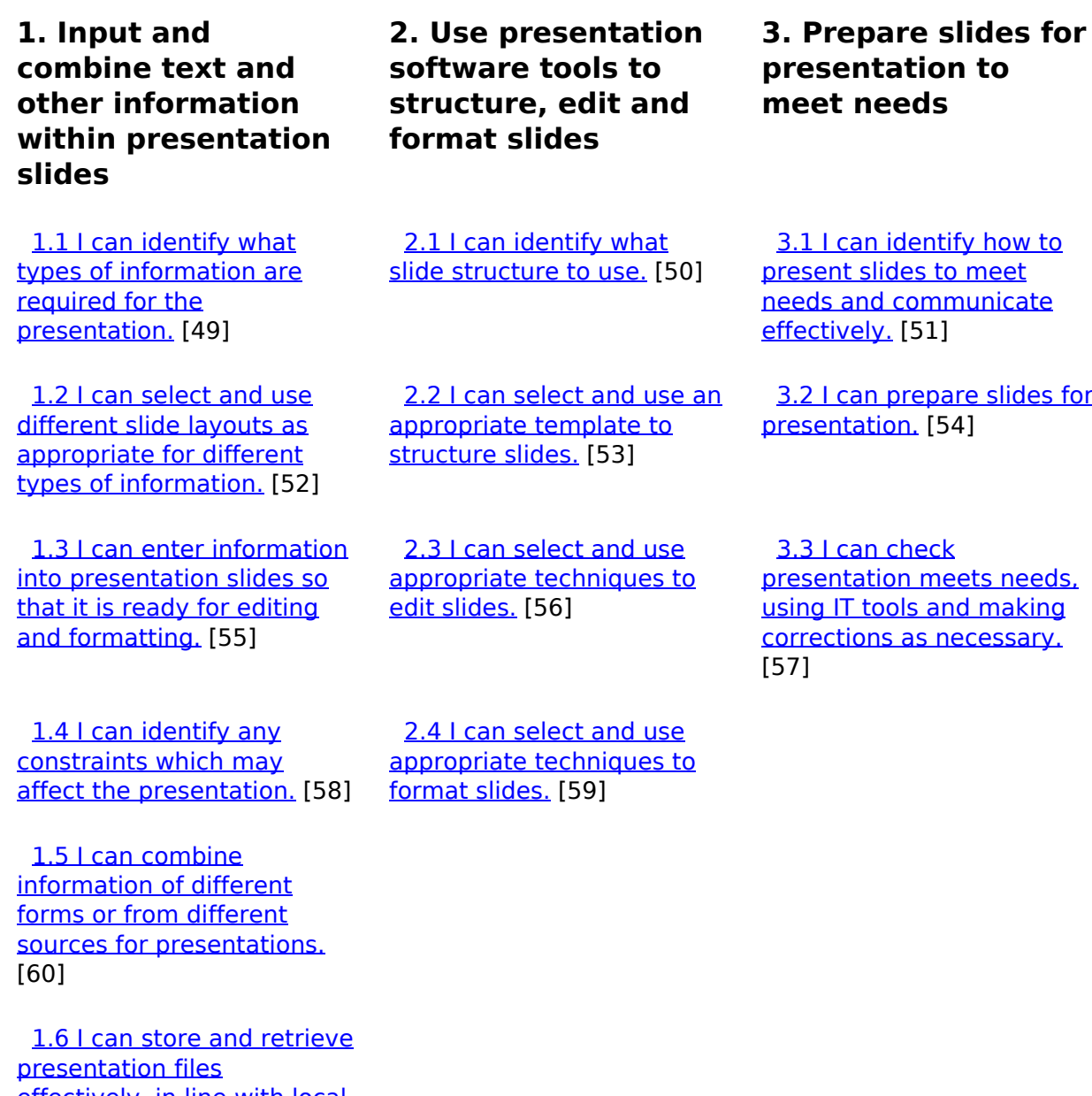

[effectively, in line with local](https://theingots.org/community/sil1u10x#1.6) [guidelines and conventions](https://theingots.org/community/sil1u10x#1.6)

[where available.](https://theingots.org/community/sil1u10x#1.6) [61]

# **Links to ITQ units**

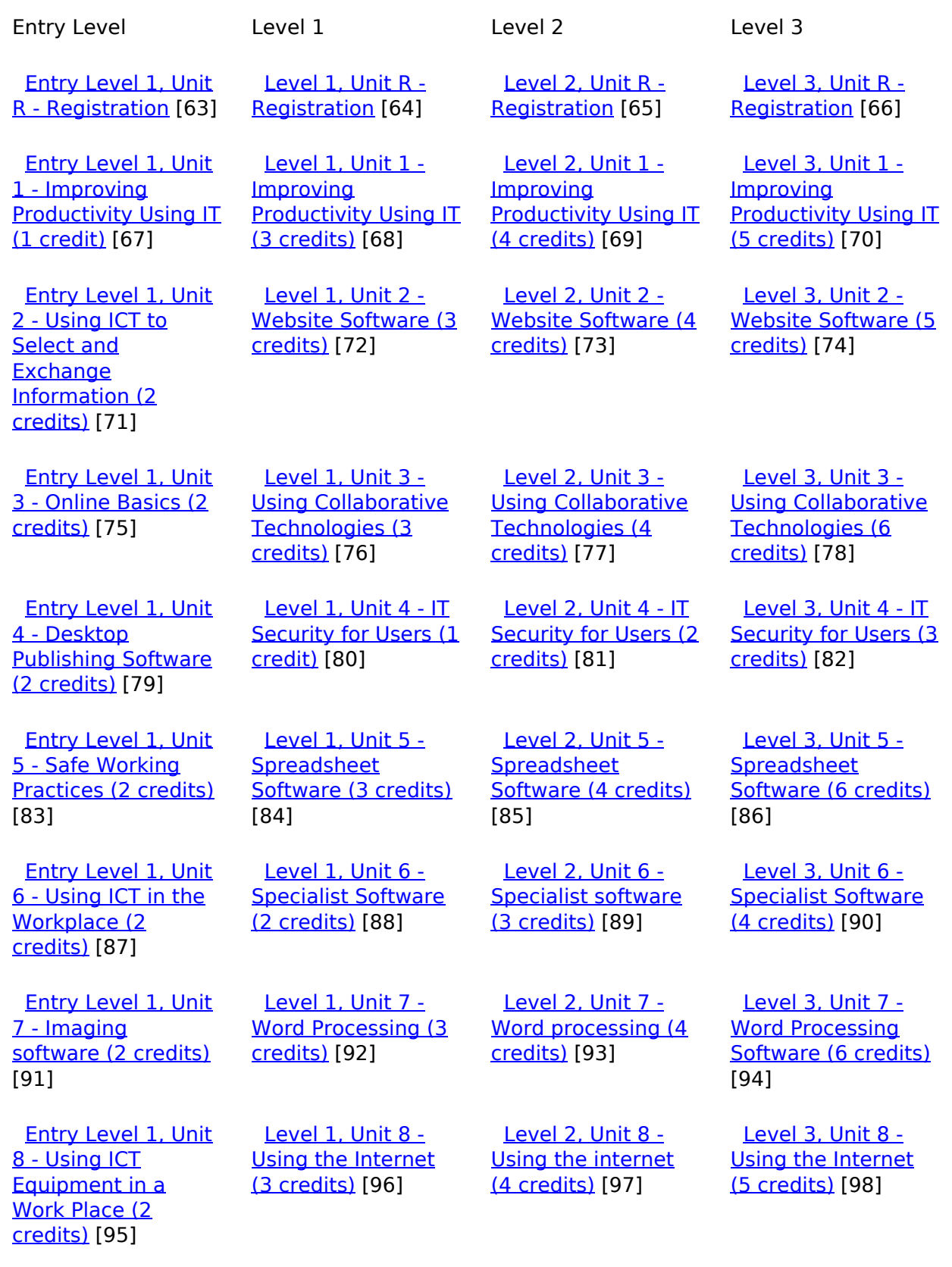

(function(i,s,o,g,r,a,m){i['GoogleAnalyticsObject']=r;i[r]=i[r]||function(){ (i[r].q=i[r].q||[]).push(arguments)},i[r].l=1\*new Date();a=s.createElement(o), m=s.getElementsByTagName(o)[0];a.async=1;a.src=g;m.parentNode.insert**Before**e(a,m) })(window,document,'script','//www.google-analytics.com/analytics.js','ga'); ga('create', 'UA-46896377-2', 'auto'); ga('send', 'pageview'); Page 5 of 14

 [Entry Level 1, Unit](https://theingots.org/community/siel1u9) [9 - Using Word](https://theingots.org/community/siel1u9) **[Processing Software](https://theingots.org/community/siel1u9)** [\(2 credits\)](https://theingots.org/community/siel1u9) [99]

 [Entry Level 1, Unit](https://theingots.org/community/siel1u11) [11 - Audio and](https://theingots.org/community/siel1u11) [Video Software \(2](https://theingots.org/community/siel1u11) [credits\)](https://theingots.org/community/siel1u11) [103]

 [Entry Level 1, Unit](https://theingots.org/community/siel1u12) [12 - Presentation](https://theingots.org/community/siel1u12) [Software \(2 credits\)](https://theingots.org/community/siel1u12) [107]

 [Entry Level 1, Unit](https://theingots.org/community/siel1u13) [13 - Computer](https://theingots.org/community/siel1u13) **[Games](https://theingots.org/community/siel1u13)** [Development \(2](https://theingots.org/community/siel1u13) [credits\)](https://theingots.org/community/siel1u13) [111]

 [Entry Level 1, Unit](https://theingots.org/community/siel1u14) [14 - Video](https://theingots.org/community/siel1u14) [Communication \(2](https://theingots.org/community/siel1u14) [credits\)](https://theingots.org/community/siel1u14) [115]

 [Entry Level 1, Unit](https://theingots.org/community/siel1u29) [29 - Understand](https://theingots.org/community/siel1u29) [social media \(2](https://theingots.org/community/siel1u29) [credits\)](https://theingots.org/community/siel1u29) [119]

 [Entry Level 2, Unit](https://theingots.org/community/siel2u0reg) [R - Registration](https://theingots.org/community/siel2u0reg) [123]

 [Entry Level 2, Unit](https://theingots.org/community/siel2u1) [1 - Improving](https://theingots.org/community/siel2u1) [Productivity Using IT](https://theingots.org/community/siel2u1) [\(2 credits\)](https://theingots.org/community/siel2u1) [127]

 [Entry Level 2, Unit](https://theingots.org/community/siel2u2) [2 - Using ICT to](https://theingots.org/community/siel2u2) [Select and](https://theingots.org/community/siel2u2) [Exchange](https://theingots.org/community/siel2u2) [Information \(2](https://theingots.org/community/siel2u2) [credits\)](https://theingots.org/community/siel2u2) [131]

 [Entry Level 2, Unit](https://theingots.org/community/siel2u3) [3 - Online Basics \(2](https://theingots.org/community/siel2u3) [credits\)](https://theingots.org/community/siel2u3) [135]

 [Entry Level 2, Unit](https://theingots.org/community/siel2u4) [4 -Desktop](https://theingots.org/community/siel2u4) [Publishing Software](https://theingots.org/community/siel2u4) [\(2 credits\)](https://theingots.org/community/siel2u4) [139]

 [Level 1, Unit 9 -](https://theingots.org/community/sil1u9) [Drawing and](https://theingots.org/community/sil1u9) [planning \(2 credits\)](https://theingots.org/community/sil1u9) [100]

 [Level 1, Unit 10 -](https://theingots.org/community/sil1u10) **[Presentation](https://theingots.org/community/sil1u10)** [Software \(3 credits\)](https://theingots.org/community/sil1u10) [104]

[Level 1, Unit 11 -](https://theingots.org/community/sil1u11) [Database Software](https://theingots.org/community/sil1u11) [\(3 credits\)](https://theingots.org/community/sil1u11) [108]

 [Level 1, Unit 12 -](https://theingots.org/community/sil1u12) [Desktop Publishing](https://theingots.org/community/sil1u12) [Software \(3 credits\)](https://theingots.org/community/sil1u12) [112]

 [Level 1, Unit 13 -](https://theingots.org/community/sil1u13) [Using Email \(2](https://theingots.org/community/sil1u13) [credits\)](https://theingots.org/community/sil1u13) [116]

[Level 1, Unit 14 -](https://theingots.org/community/sil1U14) [Audio Software \(2](https://theingots.org/community/sil1U14) [credits\)](https://theingots.org/community/sil1U14) [120]

 [Level 1, Unit 15 -](https://theingots.org/community/sil1u15) [Imaging Software \(3](https://theingots.org/community/sil1u15) [credits\)](https://theingots.org/community/sil1u15) [124]

 [Level 1, Unit 16 -](https://theingots.org/community/sil1u16) [IT Communication](https://theingots.org/community/sil1u16) [Fundamentals \(2](https://theingots.org/community/sil1u16) [credits\)](https://theingots.org/community/sil1u16) [128]

 [Level 1, Unit 17 -](https://theingots.org/community/sil1u17) [Video Software \(2](https://theingots.org/community/sil1u17) [credits\)](https://theingots.org/community/sil1u17) [132]

 [Level 2, Unit 9 -](https://theingots.org/community/sil2u9) [Drawing and](https://theingots.org/community/sil2u9) [planning \(3 credits\)](https://theingots.org/community/sil2u9) [101]

 [Level 2, Unit 10 -](https://theingots.org/community/sil2u10) **[Presentation](https://theingots.org/community/sil2u10)** [software \(4 credits\)](https://theingots.org/community/sil2u10) [105]

 [Level 2, Unit 11 -](https://theingots.org/community/sil2u11) [Database software](https://theingots.org/community/sil2u11) [\(4 credits\)](https://theingots.org/community/sil2u11) [109]

 [Level 2, Unit 12 -](https://theingots.org/community/sil2u12) [Desktop Publishing](https://theingots.org/community/sil2u12) [Software \(4 credits\)](https://theingots.org/community/sil2u12) [113]

 [Level 2, Unit 13 -](https://theingots.org/community/sil2u13) [Using Email \(3](https://theingots.org/community/sil2u13) [credits\)](https://theingots.org/community/sil2u13) [117]

 [Level 2, Unit 14 -](https://theingots.org/community/sil2u14) [Audio Software \(3](https://theingots.org/community/sil2u14) [credits\)](https://theingots.org/community/sil2u14) [121]

 [Level 2, Unit 15 -](https://theingots.org/community/sil2u15) [Imaging Software \(4](https://theingots.org/community/sil2u15) [credits\)](https://theingots.org/community/sil2u15) [125]

 [Level 2, Unit 16 -](https://theingots.org/community/sil2u16) [IT Communication](https://theingots.org/community/sil2u16) [Fundamentals \(2](https://theingots.org/community/sil2u16) [credits\)](https://theingots.org/community/sil2u16) [129]

 [Level 2, Unit 17 -](https://theingots.org/community/sil2u17) [Video Software \(3](https://theingots.org/community/sil2u17) [credits\)](https://theingots.org/community/sil2u17) [133]

 [Level 3, Unit 9 -](https://theingots.org/community/sil3u9) [Drawing and](https://theingots.org/community/sil3u9) [Planning Software](https://theingots.org/community/sil3u9) [\(4 credits\)](https://theingots.org/community/sil3u9) [102]

 [Level 3, Unit 10 -](https://theingots.org/community/sil3u10) **[Presentation](https://theingots.org/community/sil3u10)** [Software \(6 credits\)](https://theingots.org/community/sil3u10) [106]

[Level 3, Unit 11 -](https://theingots.org/community/sil3u11) [Database Software](https://theingots.org/community/sil3u11) [\(6 credits\)](https://theingots.org/community/sil3u11) [110]

 [Level 3, Unit 12 -](https://theingots.org/community/sil3u12) [Desktop Publishing](https://theingots.org/community/sil3u12) [Software \(5 credits\)](https://theingots.org/community/sil3u12) [114]

 [Level 3, Unit 13 -](https://theingots.org/community/sil3u13) [Using Email \(3](https://theingots.org/community/sil3u13) [credits\)](https://theingots.org/community/sil3u13) [118]

 [Level 3, Unit 14 -](https://theingots.org/community/sil3u14) [Audio Software \(4](https://theingots.org/community/sil3u14) [credits\)](https://theingots.org/community/sil3u14) [122]

 [Level 3, Unit 15 -](https://theingots.org/community/sil3u15) [Imaging Software \(5](https://theingots.org/community/sil3u15) [credits\)](https://theingots.org/community/sil3u15) [126]

 [Level 3, Unit 17 -](https://theingots.org/community/sil3u17) [Video Software \(4](https://theingots.org/community/sil3u17) [credits\)](https://theingots.org/community/sil3u17) [130]

 [Level 3, Unit 23 -](https://theingots.org/community/sil3u23) [Multimedia Software](https://theingots.org/community/sil3u23) [\(6 credits\)](https://theingots.org/community/sil3u23) [134]

 [Level 1, Unit 18 -](https://theingots.org/community/sil1u18) **[IT Software](https://theingots.org/community/sil1u18)** [Fundamentals \(3](https://theingots.org/community/sil1u18) [credits\)](https://theingots.org/community/sil1u18) [136]

[Level 1, Unit 19 -](https://theingots.org/community/sil1u19) [IT User](https://theingots.org/community/sil1u19) [Fundamentals \(3](https://theingots.org/community/sil1u19) [credits\)](https://theingots.org/community/sil1u19) [140]

 [Level 2, Unit 18 -](https://theingots.org/community/sil2u18) [IT Software](https://theingots.org/community/sil2u18) [Fundamentals \(3](https://theingots.org/community/sil2u18) [credits\)](https://theingots.org/community/sil2u18) [137]

 [Level 2, Unit 19 -](https://theingots.org/community/sil2u19) [IT User](https://theingots.org/community/sil2u19) [Fundamentals \(3](https://theingots.org/community/sil2u19) [credits\)](https://theingots.org/community/sil2u19) [141]

 [Level 3, Unit 24 -](https://theingots.org/community/sil3u24) [Additive](https://theingots.org/community/sil3u24) [Manufacture \(6](https://theingots.org/community/sil3u24) [credits\)](https://theingots.org/community/sil3u24) [138]

 [Level 3, Unit 27 -](https://theingots.org/community/sil3u27) [Design Software \(5](https://theingots.org/community/sil3u27)) [credits\)](https://theingots.org/community/sil3u27) [142]

(function(i,s,o,g,r,a,m){i['GoogleAnalyticsObject']=r;i[r]=i[r]||function(){ (i[r].q=i[r].q||[]).push(arguments)},i[r].l=1\*new Date();a=s.createElement(o), m=s.getElementsByTagName(o)[0];a.async=1;a.src=g;m.parentNode.insert**Bෂ@e**ஞිaን fnឿ4 })(window,document,'script','//www.google-analytics.com/analytics.js','ga'); ga('create', 'UA-46896377-2', 'auto'); ga('send', 'pageview');

 [Entry Level 2, Unit](https://theingots.org/community/siel2u5) [5 - Using ICT: Safe](https://theingots.org/community/siel2u5) [Working Practices \(1](https://theingots.org/community/siel2u5) [credit\)](https://theingots.org/community/siel2u5) [143]

 [Entry Level 2, Unit](https://theingots.org/community/siel2u6) [6 - Using ICT in the](https://theingots.org/community/siel2u6) [Workplace \(3](https://theingots.org/community/siel2u6) [credits\)](https://theingots.org/community/siel2u6) [147]

 [Entry Level 2, Unit](https://theingots.org/community/siel2u7) [7 - Imaging](https://theingots.org/community/siel2u7) [software \(2 credits\)](https://theingots.org/community/siel2u7) [151]

 [Level 1, Unit 20 -](https://theingots.org/community/sil1u20) [Using Mobile IT](https://theingots.org/community/sil1u20) [Devices \(2 credits\)](https://theingots.org/community/sil1u20) [144]

 [Level 1, Unit 21 -](https://theingots.org/community/sil1u21) [Data Management](https://theingots.org/community/sil1u21) [Software \(2 credits\)](https://theingots.org/community/sil1u21) [148]

 [Level 1, Unit 22-](https://theingots.org/community/sil1u22) [Understanding the](https://theingots.org/community/sil1u22) [social and](https://theingots.org/community/sil1u22) **[environmental](https://theingots.org/community/sil1u22)** [impact of](https://theingots.org/community/sil1u22) [architecture and](https://theingots.org/community/sil1u22) [construction \(3](https://theingots.org/community/sil1u22) [credits\)](https://theingots.org/community/sil1u22) [152]

 [Level 2, Unit 20 -](https://theingots.org/community/sil2u20) [Using Mobile IT](https://theingots.org/community/sil2u20) [Devices \(2 credits\)](https://theingots.org/community/sil2u20) [145]

 [Level 2, Unit 21 -](https://theingots.org/community/sil2u21) [Data Management](https://theingots.org/community/sil2u21) [Software \(3 credits\)](https://theingots.org/community/sil2u21) [149]

 [Level 2, Unit 22](https://theingots.org/community/sil2u22) [-Understanding the](https://theingots.org/community/sil2u22) [social and](https://theingots.org/community/sil2u22) **[environmental](https://theingots.org/community/sil2u22)** [impact of](https://theingots.org/community/sil2u22) [architecture and](https://theingots.org/community/sil2u22) [construction \(4](https://theingots.org/community/sil2u22) [credits\)](https://theingots.org/community/sil2u22) [153]

 [Level 3, Unit 28 -](https://theingots.org/community/sil3U28) [Optimise IT System](https://theingots.org/community/sil3U28) [Performance \(5](https://theingots.org/community/sil3U28) [credits\)](https://theingots.org/community/sil3U28) [146]

 [Level 3, Unit 29 -](https://theingots.org/community/sil3u29) [Set Up an IT System](https://theingots.org/community/sil3u29) [\(5 credits\)](https://theingots.org/community/sil3u29) [150]

 [Level 3, Unit 32 -](https://theingots.org/community/sil3u32) **[Computerised](https://theingots.org/community/sil3u32) [Accounting](https://theingots.org/community/sil3u32)** [Software \(5 credits\)](https://theingots.org/community/sil3u32) [154]

 [Entry Level 2, Unit](https://theingots.org/community/siel2u8) [8 - Using ICT](https://theingots.org/community/siel2u8) [Equipment in a](https://theingots.org/community/siel2u8) [Work Place \(2](https://theingots.org/community/siel2u8) [credits\)](https://theingots.org/community/siel2u8) [155]

 [Level 1, Unit 23 -](https://theingots.org/community/sil1u23) [Multimedia Software](https://theingots.org/community/sil1u23) [\(3 credits\)](https://theingots.org/community/sil1u23) [156]

 [Level 2, Unit 23 -](https://theingots.org/community/sil2u23) [Multimedia Software](https://theingots.org/community/sil2u23) [\(4 credits\)](https://theingots.org/community/sil2u23) [157]

 [Level 3, Unit 33 -](https://theingots.org/community/sil3u33) [Application](https://theingots.org/community/sil3u33) [Development Using](https://theingots.org/community/sil3u33) **[Project](https://theingots.org/community/sil3u33) [Management](https://theingots.org/community/sil3u33)** [Methods \(6 credits\)](https://theingots.org/community/sil3u33) [158]

 [Level 3, Unit 37 -](https://theingots.org/community/sil3u37) [Internet of Things \(6](https://theingots.org/community/sil3u37)

[credits\)](https://theingots.org/community/sil3u37) [162]

 [Entry Level 2, Unit](https://theingots.org/community/siel2u9) [9 - Using Word](https://theingots.org/community/siel2u9) [Processing Software](https://theingots.org/community/siel2u9) [\(2 credits\)](https://theingots.org/community/siel2u9) [159]

 [Entry Level 2, Unit](https://theingots.org/community/siel2u10) [10 - ICT for](https://theingots.org/community/siel2u10) [Employment \(1](https://theingots.org/community/siel2u10) [credit\)](https://theingots.org/community/siel2u10) [163]

 [Entry Level 2, Unit](https://theingots.org/community/siel2u11) [11 - Audio and](https://theingots.org/community/siel2u11) [Video Software \(2](https://theingots.org/community/siel2u11) [credits\)](https://theingots.org/community/siel2u11) [167]

 [Entry Level 2, Unit](https://theingots.org/community/siel2u12) [12 - Presentation](https://theingots.org/community/siel2u12) [Software \(2 credits\)](https://theingots.org/community/siel2u12) [171]

 [Entry Level 2, Unit](https://theingots.org/community/siel2u14) [14 - Video](https://theingots.org/community/siel2u14) [Communication \(2](https://theingots.org/community/siel2u14) [credits\)](https://theingots.org/community/siel2u14) [175]

 [Entry Level 2, Unit](https://theingots.org/community/siel2u16) [16 - Using](https://theingots.org/community/siel2u16) **[Collaborative](https://theingots.org/community/siel2u16)** 

 [Level 1, Unit 24 -](https://theingots.org/community/sil1u24) [Additive](https://theingots.org/community/sil1u24) [Manufacture \(3](https://theingots.org/community/sil1u24) [credits\)](https://theingots.org/community/sil1u24) [160]

 [Level 1, Unit 25 -](https://theingots.org/community/sil1u25) [Developing](https://theingots.org/community/sil1u25) [Computer Games](https://theingots.org/community/sil1u25) [and Puzzles \(4](https://theingots.org/community/sil1u25) [credits\)](https://theingots.org/community/sil1u25) [164]

 [Level 1, Unit 26 -](https://theingots.org/community/sil1u26) [Computer Games](https://theingots.org/community/sil1u26) [Development \(3](https://theingots.org/community/sil1u26) [credits\)](https://theingots.org/community/sil1u26) [168]

[Level 1, Unit 27 -](https://theingots.org/community/sil1u27) [Design Software \(3](https://theingots.org/community/sil1u27) [credits\)](https://theingots.org/community/sil1u27) [172]

 [Level 1, Unit 28 -](https://theingots.org/community/sil1u28) [Optimise IT System](https://theingots.org/community/sil1u28) [Performance \(2](https://theingots.org/community/sil1u28) [credits\)](https://theingots.org/community/sil1u28) [176]

 [Level 1, Unit 29 -](https://theingots.org/community/sil1u29) [Set Up an IT System](https://theingots.org/community/sil1u29) [\(3 credits\)](https://theingots.org/community/sil1u29) [180]

 [Level 2, Unit 24 -](https://theingots.org/community/sil2u24) [Additive](https://theingots.org/community/sil2u24) [Manufacture \(3](https://theingots.org/community/sil2u24) [credits\)](https://theingots.org/community/sil2u24) [161]

 [Level 2, Unit 25 -](https://theingots.org/community/sil2u25) [Developing](https://theingots.org/community/sil2u25) [Computer Games](https://theingots.org/community/sil2u25) [and Puzzles \(4](https://theingots.org/community/sil2u25) [credits\)](https://theingots.org/community/sil2u25) [165]

 [Level 2, Unit 26 -](https://theingots.org/community/sil2u26) [Computer Games](https://theingots.org/community/sil2u26) [Development \(4](https://theingots.org/community/sil2u26) [credits\)](https://theingots.org/community/sil2u26) [169]

 [Level 2, Unit 27 -](https://theingots.org/community/sil2u27) [Design Software \(4](https://theingots.org/community/sil2u27) [credits\)](https://theingots.org/community/sil2u27) [173]

 [Level 2, Unit 28 -](https://theingots.org/community/sil2u28) [Optimise IT System](https://theingots.org/community/sil2u28) [Performance \(4](https://theingots.org/community/sil2u28) [credits\)](https://theingots.org/community/sil2u28) [177]

 [Level 2, Unit 29 -](https://theingots.org/community/sil2u29) [Set Up an IT System](https://theingots.org/community/sil2u29) [\(4 credits\)](https://theingots.org/community/sil2u29) [181]

 [Level 3, Unit 40 -](https://theingots.org/community/sil3u40) [Cloud Based](https://theingots.org/community/sil3u40) [Services and](https://theingots.org/community/sil3u40) [Applications \(5](https://theingots.org/community/sil3u40) [credits\)](https://theingots.org/community/sil3u40) [166]

 [Level 3, Unit 41 -](https://theingots.org/community/sil3u41) [Cloud Based](https://theingots.org/community/sil3u41) [Systems and](https://theingots.org/community/sil3u41) [Security \(5 credits\)](https://theingots.org/community/sil3u41) [170]

 [Level 3, Unit 42 -](https://theingots.org/community/sil3u42) [Undertaking a](https://theingots.org/community/sil3u42) [RealWorld Project \(5](https://theingots.org/community/sil3u42) [credits\)](https://theingots.org/community/sil3u42) [174]

 [Level 3, Unit 44 -](https://theingots.org/community/sil3u44) [Bespoke Software](https://theingots.org/community/sil3u44) [\(4 credits\)](https://theingots.org/community/sil3u44) [178]

 [Level 3, Unit 57 -](https://theingots.org/community/sil3u57) **[Networking](https://theingots.org/community/sil3u57)** [Fundamentals \(5](https://theingots.org/community/sil3u57)

[\(function\(i,s,o,g,r,a,m\){i\['GoogleAnalyticsObject'\]=r;i\[r\]=i\[r\]||function\(\){ \(i\[r\].q=i\[r\].q||\[\]\).push\(arguments\)},i\[r\].l=1\\*new](https://theingots.org/community/siel2u16) Date();a=s.createElement(o), m=s.getElementsByTagName(o)[0];a.async=1;a.src=g;m.parentNode.insert**Before**(apfn)4 [}\)\(window,document,'script','//www.google-analytics.com/analytics.js','ga'\); ga\('create', 'UA-46896377-2', 'auto'\); ga\('send',](https://theingots.org/community/siel2u16) ['pageview'\);](https://theingots.org/community/siel2u16)

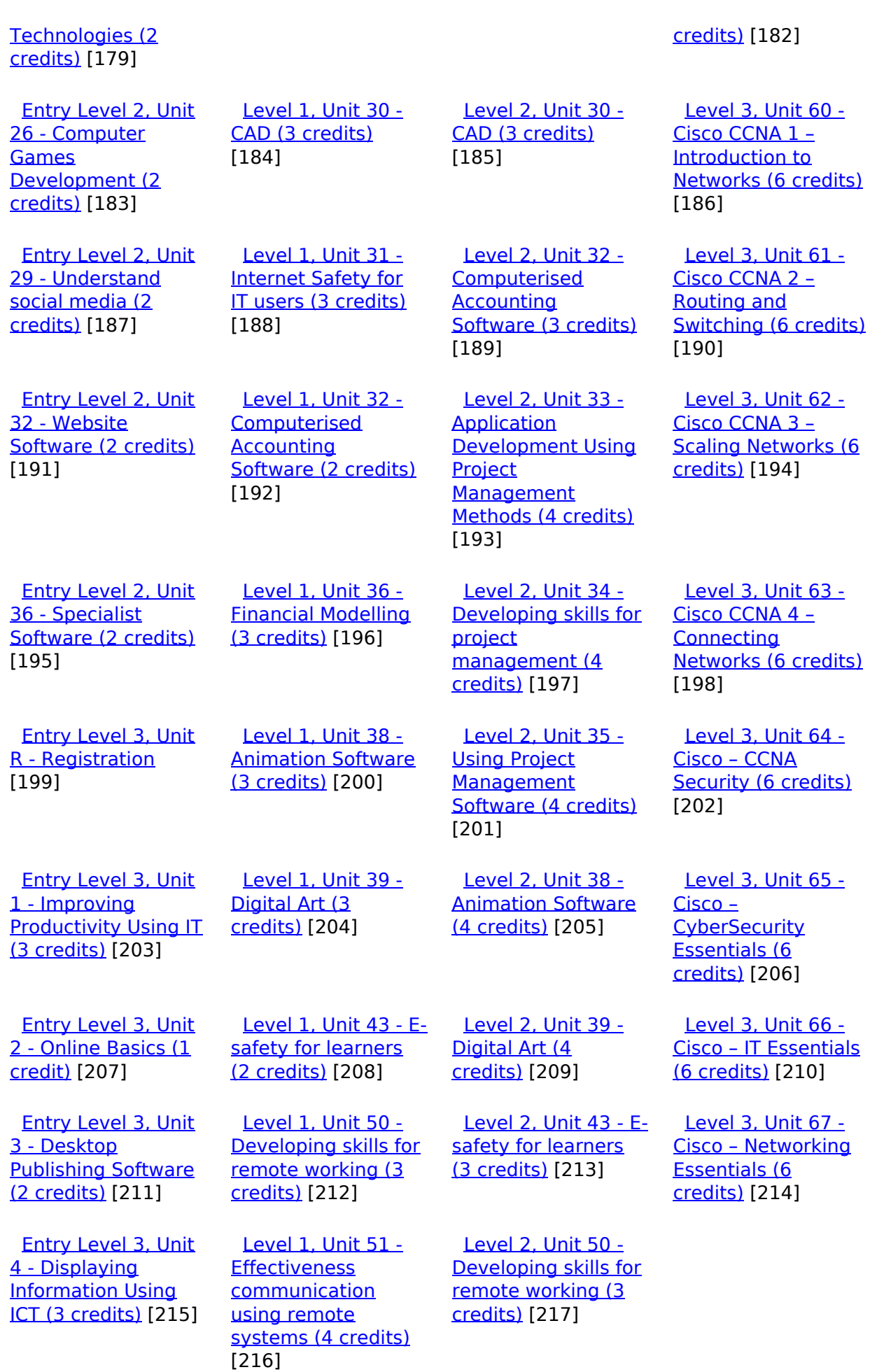

(function(i,s,o,g,r,a,m){i['GoogleAnalyticsObject']=r;i[r]=i[r]||function(){ (i[r].q=i[r].q||[]).push(arguments)},i[r].l=1\*new Date();a=s.createElement(o), m=s.getElementsByTagName(o)[0];a.async=1;a.src=g;m.parentNode.insert**Bෂ@e**&aภfnീ })(window,document,'script','//www.google-analytics.com/analytics.js','ga'); ga('create', 'UA-46896377-2', 'auto'); ga('send', 'pageview'); Page 8 of 14

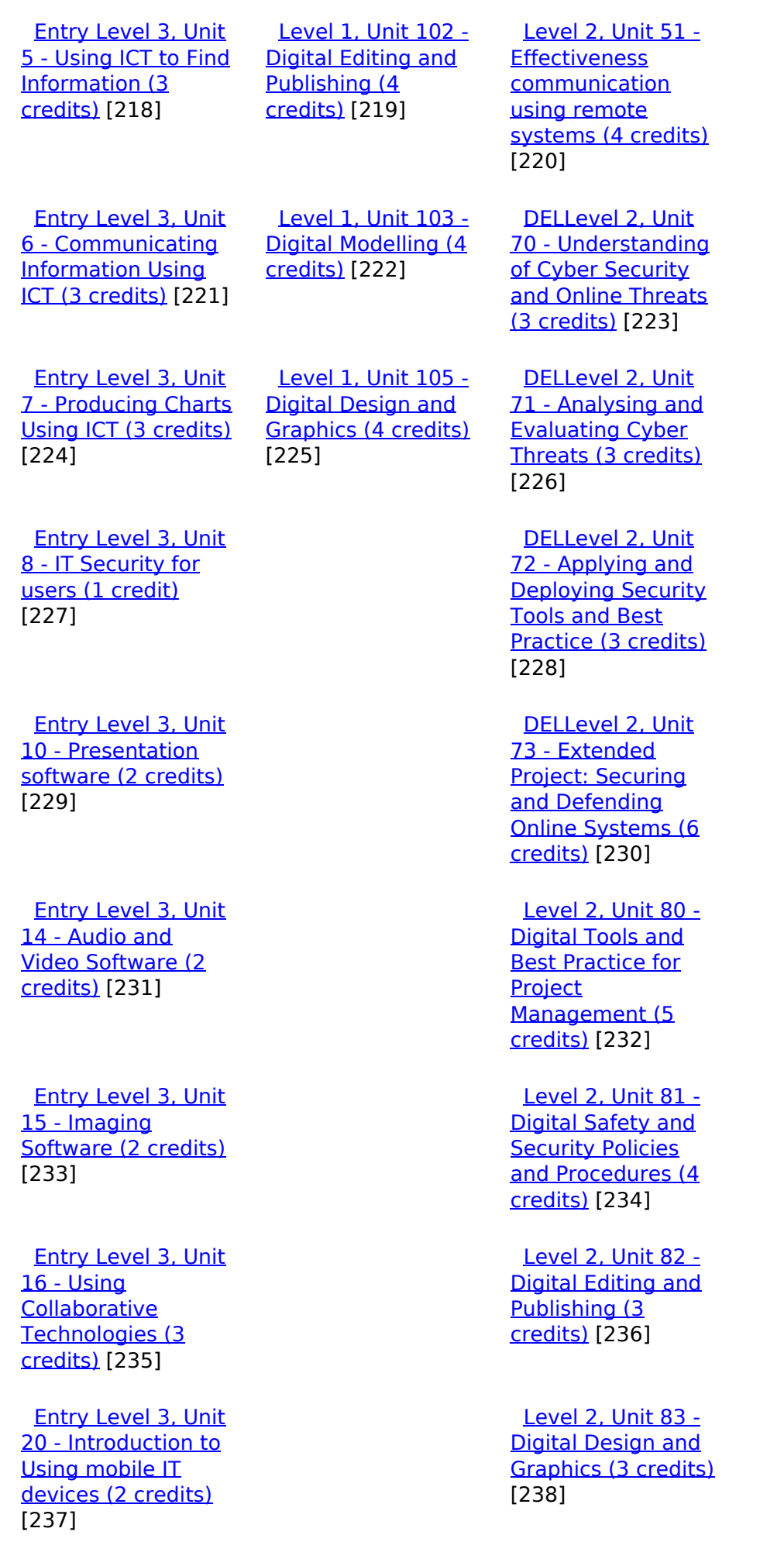

(function(i,s,o,g,r,a,m){i['GoogleAnalyticsObject']=r;i[r]=i[r]||function(){ (i[r].q=i[r].q||[]).push(arguments)},i[r].l=1\*new Date();a=s.createElement(o), m=s.getElementsByTagName(o)[0];a.async=1;a.src=g;m.parentNode.insert**Before**e(a,m) })(window,document,'script','//www.google-analytics.com/analytics.js','ga'); ga('create', 'UA-46896377-2', 'auto'); ga('send', 'pageview'); Page 9 of 14

 [Entry Level 3, Unit](https://theingots.org/community/siel3u23) [23 - Multimedia](https://theingots.org/community/siel3u23) [Software \(2 credits\)](https://theingots.org/community/siel3u23) [239]

 [Entry Level 3, Unit](https://theingots.org/community/siel3u25) [25 - Developing](https://theingots.org/community/siel3u25) [Computer Games](https://theingots.org/community/siel3u25) [and Puzzles \(3](https://theingots.org/community/siel3u25) [credits\)](https://theingots.org/community/siel3u25) [241]

 [Entry Level 3, Unit](https://theingots.org/community/siel3u26) [26 - Computer](https://theingots.org/community/siel3u26) **[Games](https://theingots.org/community/siel3u26)** [Development \(3](https://theingots.org/community/siel3u26) [credits\)](https://theingots.org/community/siel3u26) [243]

 [Entry Level 3, Unit](https://theingots.org/community/siel3u28) [28 - Personal](https://theingots.org/community/siel3u28) [information](https://theingots.org/community/siel3u28) [management](https://theingots.org/community/siel3u28) [software \(1 credit\)](https://theingots.org/community/siel3u28) [244]

 [Entry Level 3, Unit](https://theingots.org/community/siel3u32) [32 - Website](https://theingots.org/community/siel3u32) [Software \(2 credits\)](https://theingots.org/community/siel3u32) [245]

 [Entry Level 3, Unit](https://theingots.org/community/siel3u36) [36 - Specialist](https://theingots.org/community/siel3u36) [Software \(2 credits\)](https://theingots.org/community/siel3u36) [195]

**Source URL:** https://theingots.org/community/ITQ\_L1\_Adult

## **Links**

- [1] https://theingots.org/community/sil1u1x#1.1
- [2] https://theingots.org/community/sil1u1x#2.1
- [3] https://theingots.org/community/sil1u1x#3.1
- [4] https://theingots.org/community/sil1u1x#1.2
- [5] https://theingots.org/community/sil1u1x#2.2
- [6] https://theingots.org/community/sil1u1x#3.2
- [7] https://theingots.org/community/sil1u1x#1.3
- [8] https://theingots.org/community/sil1u1x#2.3
- [9] https://theingots.org/community/sil1u1x#3.3
- [10] https://theingots.org/community/sil1u1x#1.4
- [11] https://theingots.org/community/sil1u1x#3.4 [12] https://theingots.org/community/sil1u1x#1.5
- [13] https://theingots.org/community/sil1u1x#1.6
- [14] https://theingots.org/community/sil1u1i
- [15] https://theingots.org/community/sil1u4x#1.1

(function(i,s,o,g,r,a,m){i['GoogleAnalyticsObject']=r;i[r]=i[r]||function(){ (i[r].q=i[r].q||[]).push(arguments)},i[r].l=1\*new Date();a=s.createElement(o), m=s.getElementsByTagName(o)[0];a.async=1;a.src=g;m.parentNode.inser**tB@ot**&0afn]4 })(window,document,'script','//www.google-analytics.com/analytics.js','ga'); ga('create', 'UA-46896377-2', 'auto'); ga('send', 'pageview');

 [Level 2, Unit 84 -](https://theingots.org/community/sil2u84) [Digital Modelling](https://theingots.org/community/sil2u84) [and Data](https://theingots.org/community/sil2u84) [Management \(3](https://theingots.org/community/sil2u84) [credits\)](https://theingots.org/community/sil2u84) [240]

 [Level 2, Unit 85 -](https://theingots.org/community/sil2u85) [Virtual Reality and](https://theingots.org/community/sil2u85) [the Development](https://theingots.org/community/sil2u85) [Life Cycle \(4 credits\)](https://theingots.org/community/sil2u85) [242]

[16] https://theingots.org/community/sil1u4x#1.2 [17] https://theingots.org/community/sil1u4x#1.3 [18] https://theingots.org/community/sil1u4x#1.4 [19] https://theingots.org/community/sil1u4x#1.5 [20] https://theingots.org/community/sil1u4x#1.6 [21] https://theingots.org/community/sil1u4x#1.7 [22] https://theingots.org/community/sil1u4i [23] https://theingots.org/community/sil1u7x#1.1 [24] https://theingots.org/community/sil1u7x#2.1 [25] https://theingots.org/community/sil1u7x#3.1 [26] https://theingots.org/community/sil1u7x#1.2 [27] https://theingots.org/community/sil1u7x#2.2 [28] https://theingots.org/community/sil1u7x#3.2 [29] https://theingots.org/community/sil1u7x#1.3 [30] https://theingots.org/community/sil1u7x#3.3 [31] https://theingots.org/community/sil1u7x#1.4 [32] https://theingots.org/community/sil1u7x#3.4 [33] https://theingots.org/community/sil1u7x#1.5 [34] https://theingots.org/community/sil1u7x#1.6 [35] https://theingots.org/community/sil1u7x#1.7 [36] https://theingots.org/community/sil1u7i [37] https://theingots.org/community/sil1u5x#1.1 [38] https://theingots.org/community/sil1u5x#2.1 [39] https://theingots.org/community/sil1u5x#3.1 [40] https://theingots.org/community/sil1u5x#1.2 [41] https://theingots.org/community/sil1u5x#2.2 [42] https://theingots.org/community/sil1u5x#3.2 [43] https://theingots.org/community/sil1u5x#1.3 [44] https://theingots.org/community/sil1u5x#2.3 [45] https://theingots.org/community/sil1u5x#3.3 [46] https://theingots.org/community/sil1u5x#3.4 [47] https://theingots.org/community/sil1u5x#3.5 [48] https://theingots.org/community/sil1u5i [49] https://theingots.org/community/sil1u10x#1.1 [50] https://theingots.org/community/sil1u10x#2.1 [51] https://theingots.org/community/sil1u10x#3.1 [52] https://theingots.org/community/sil1u10x#1.2 [53] https://theingots.org/community/sil1u10x#2.2 [54] https://theingots.org/community/sil1u10x#3.2 [55] https://theingots.org/community/sil1u10x#1.3 [56] https://theingots.org/community/sil1u10x#2.3 [57] https://theingots.org/community/sil1u10x#3.3 [58] https://theingots.org/community/sil1u10x#1.4 [59] https://theingots.org/community/sil1u10x#2.4 [60] https://theingots.org/community/sil1u10x#1.5 [61] https://theingots.org/community/sil1u10x#1.6 [62] https://theingots.org/community/sil1u10i [63] https://theingots.org/community/siel1u0reg [64] https://theingots.org/community/sil1u0reg [65] https://theingots.org/community/sil2u0reg [66] https://theingots.org/community/sil3u0reg [67] https://theingots.org/community/siel1u1 [68] https://theingots.org/community/sil1u1 [69] https://theingots.org/community/sil2u1 [70] https://theingots.org/community/sil3u1 [71] https://theingots.org/community/siel1u2 [72] https://theingots.org/community/sil1u2 [73] https://theingots.org/community/sil2u2 [74] https://theingots.org/community/sil3u2

(function(i,s,o,g,r,a,m){i['GoogleAnalyticsObject']=r;i[r]=i[r]||function(){ (i[r].q=i[r].q||[]).push(arguments)},i[r].l=1\*new Date();a=s.createElement(o), m=s.getElementsByTagName(o)[0];a.async=1;a.src=g;m.parentNode.inser**tB@ode(**a)fnັ)4 })(window,document,'script','//www.google-analytics.com/analytics.js','ga'); ga('create', 'UA-46896377-2', 'auto'); ga('send', 'pageview');

[75] https://theingots.org/community/siel1u3 [76] https://theingots.org/community/sil1u3 [77] https://theingots.org/community/sil2u3 [78] https://theingots.org/community/sil3u3 [79] https://theingots.org/community/siel1u4 [80] https://theingots.org/community/sil1u4 [81] https://theingots.org/community/sil2u4 [82] https://theingots.org/community/sil3u4 [83] https://theingots.org/community/siel1u5 [84] https://theingots.org/community/sil1u5 [85] https://theingots.org/community/sil2u5 [86] https://theingots.org/community/sil3u5 [87] https://theingots.org/community/siel1u6 [88] https://theingots.org/community/sil1u6 [89] https://theingots.org/community/sil2u6 [90] https://theingots.org/community/sil3u6 [91] https://theingots.org/community/siel1u7 [92] https://theingots.org/community/sil1u7 [93] https://theingots.org/community/sil2u7 [94] https://theingots.org/community/sil3u7 [95] https://theingots.org/community/siel1u8 [96] https://theingots.org/community/sil1u8 [97] https://theingots.org/community/sil2u8 [98] https://theingots.org/community/sil3u8 [99] https://theingots.org/community/siel1u9 [100] https://theingots.org/community/sil1u9 [101] https://theingots.org/community/sil2u9 [102] https://theingots.org/community/sil3u9 [103] https://theingots.org/community/siel1u11 [104] https://theingots.org/community/sil1u10 [105] https://theingots.org/community/sil2u10 [106] https://theingots.org/community/sil3u10 [107] https://theingots.org/community/siel1u12 [108] https://theingots.org/community/sil1u11 [109] https://theingots.org/community/sil2u11 [110] https://theingots.org/community/sil3u11 [111] https://theingots.org/community/siel1u13 [112] https://theingots.org/community/sil1u12 [113] https://theingots.org/community/sil2u12 [114] https://theingots.org/community/sil3u12 [115] https://theingots.org/community/siel1u14 [116] https://theingots.org/community/sil1u13 [117] https://theingots.org/community/sil2u13 [118] https://theingots.org/community/sil3u13 [119] https://theingots.org/community/siel1u29 [120] https://theingots.org/community/sil1U14 [121] https://theingots.org/community/sil2u14 [122] https://theingots.org/community/sil3u14 [123] https://theingots.org/community/siel2u0reg [124] https://theingots.org/community/sil1u15 [125] https://theingots.org/community/sil2u15 [126] https://theingots.org/community/sil3u15 [127] https://theingots.org/community/siel2u1 [128] https://theingots.org/community/sil1u16 [129] https://theingots.org/community/sil2u16 [130] https://theingots.org/community/sil3u17 [131] https://theingots.org/community/siel2u2 [132] https://theingots.org/community/sil1u17 [133] https://theingots.org/community/sil2u17

(function(i,s,o,g,r,a,m){i['GoogleAnalyticsObject']=r;i[r]=i[r]||function(){ (i[r].q=i[r].q||[]).push(arguments)},i[r].l=1\*new Date();a=s.createElement(o), m=s.getElementsByTagName(o)[0];a.async=1;a.src=g;m.parentNode.inser**tB@od3**{apfn}4 })(window,document,'script','//www.google-analytics.com/analytics.js','ga'); ga('create', 'UA-46896377-2', 'auto'); ga('send', 'pageview');

[134] https://theingots.org/community/sil3u23 [135] https://theingots.org/community/siel2u3 [136] https://theingots.org/community/sil1u18 [137] https://theingots.org/community/sil2u18 [138] https://theingots.org/community/sil3u24 [139] https://theingots.org/community/siel2u4 [140] https://theingots.org/community/sil1u19 [141] https://theingots.org/community/sil2u19 [142] https://theingots.org/community/sil3u27 [143] https://theingots.org/community/siel2u5 [144] https://theingots.org/community/sil1u20 [145] https://theingots.org/community/sil2u20 [146] https://theingots.org/community/sil3U28 [147] https://theingots.org/community/siel2u6 [148] https://theingots.org/community/sil1u21 [149] https://theingots.org/community/sil2u21 [150] https://theingots.org/community/sil3u29 [151] https://theingots.org/community/siel2u7 [152] https://theingots.org/community/sil1u22 [153] https://theingots.org/community/sil2u22 [154] https://theingots.org/community/sil3u32 [155] https://theingots.org/community/siel2u8 [156] https://theingots.org/community/sil1u23 [157] https://theingots.org/community/sil2u23 [158] https://theingots.org/community/sil3u33 [159] https://theingots.org/community/siel2u9 [160] https://theingots.org/community/sil1u24 [161] https://theingots.org/community/sil2u24 [162] https://theingots.org/community/sil3u37 [163] https://theingots.org/community/siel2u10 [164] https://theingots.org/community/sil1u25 [165] https://theingots.org/community/sil2u25 [166] https://theingots.org/community/sil3u40 [167] https://theingots.org/community/siel2u11 [168] https://theingots.org/community/sil1u26 [169] https://theingots.org/community/sil2u26 [170] https://theingots.org/community/sil3u41 [171] https://theingots.org/community/siel2u12 [172] https://theingots.org/community/sil1u27 [173] https://theingots.org/community/sil2u27 [174] https://theingots.org/community/sil3u42 [175] https://theingots.org/community/siel2u14 [176] https://theingots.org/community/sil1u28 [177] https://theingots.org/community/sil2u28 [178] https://theingots.org/community/sil3u44 [179] https://theingots.org/community/siel2u16 [180] https://theingots.org/community/sil1u29 [181] https://theingots.org/community/sil2u29 [182] https://theingots.org/community/sil3u57 [183] https://theingots.org/community/siel2u26 [184] https://theingots.org/community/sil1u30 [185] https://theingots.org/community/sil2u30 [186] https://theingots.org/community/sil3u60 [187] https://theingots.org/community/siel2u29 [188] https://theingots.org/community/sil1u31 [189] https://theingots.org/community/sil2u32 [190] https://theingots.org/community/sil3u61 [191] https://theingots.org/community/siel2u32 [192] https://theingots.org/community/sil1u32

(function(i,s,o,g,r,a,m){i['GoogleAnalyticsObject']=r;i[r]=i[r]||function(){ (i[r].q=i[r].q||[]).push(arguments)},i[r].l=1\*new Date();a=s.createElement(o), m=s.getElementsByTagName(o)[0];a.async=1;a.src=g;m.parentNode.inser**tB@od**a5fn]4 })(window,document,'script','//www.google-analytics.com/analytics.js','ga'); ga('create', 'UA-46896377-2', 'auto'); ga('send', 'pageview');

[193] https://theingots.org/community/sil2u33 [194] https://theingots.org/community/sil3u62 [195] https://theingots.org/community/siel3u36 [196] https://theingots.org/community/sil1u36 [197] https://theingots.org/community/sil2u34 [198] https://theingots.org/community/sil3u63 [199] https://theingots.org/community/siel3u0reg [200] https://theingots.org/community/sil1u38 [201] https://theingots.org/community/sil2u35 [202] https://theingots.org/community/sil3u64 [203] https://theingots.org/community/siel3u1 [204] https://theingots.org/community/sil1u39 [205] https://theingots.org/community/sil2u38 [206] https://theingots.org/community/sil3u65 [207] https://theingots.org/community/siel3u2 [208] https://theingots.org/community/sil1u43 [209] https://theingots.org/community/sil2u39 [210] https://theingots.org/community/sil3u66 [211] https://theingots.org/community/siel3u3 [212] https://theingots.org/community/sil1u50 [213] https://theingots.org/community/sil2u43 [214] https://theingots.org/community/sil3u67 [215] https://theingots.org/community/siel3u\_noprogression\_1169 [216] https://theingots.org/community/sil1u51 [217] https://theingots.org/community/sil2u50 [218] https://theingots.org/community/siel3u5 [219] https://theingots.org/community/sil1u102 [220] https://theingots.org/community/sil2u51 [221] https://theingots.org/community/siel3u6 [222] https://theingots.org/community/sil1u103 [223] https://theingots.org/community/sil2u70 [224] https://theingots.org/community/siel3u7 [225] https://theingots.org/community/sil1u105 [226] https://theingots.org/community/sil2u71 [227] https://theingots.org/community/siel3u4 [228] https://theingots.org/community/sil2u72 [229] https://theingots.org/community/siel3u10 [230] https://theingots.org/community/sil2u73 [231] https://theingots.org/community/siel3u14 [232] https://theingots.org/community/sil2u80 [233] https://theingots.org/community/siel3u15 [234] https://theingots.org/community/sil2u81 [235] https://theingots.org/community/siel3u16 [236] https://theingots.org/community/sil2u82 [237] https://theingots.org/community/siel3u20 [238] https://theingots.org/community/sil2u83 [239] https://theingots.org/community/siel3u23 [240] https://theingots.org/community/sil2u84 [241] https://theingots.org/community/siel3u25 [242] https://theingots.org/community/sil2u85 [243] https://theingots.org/community/siel3u26 [244] https://theingots.org/community/siel3u28 [245] https://theingots.org/community/siel3u32

<sup>(</sup>function(i,s,o,g,r,a,m){i['GoogleAnalyticsObject']=r;i[r]=i[r]||function(){ (i[r].q=i[r].q||[]).push(arguments)},i[r].l=1\*new Date();a=s.createElement(o), m=s.getElementsByTagName(o)[0];a.async=1;a.src=g;m.parentNode.insertBofede4aภภให้ })(window,document,'script','//www.google-analytics.com/analytics.js','ga'); ga('create', 'UA-46896377-2', 'auto'); ga('send', 'pageview');